### How to LATEX

not Tom Almeida

not UWA — Programming Competition Society

not September 2019

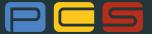

# **PYTHON**

JAVA

C++ UNIX SHEL

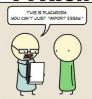

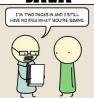

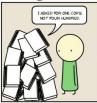

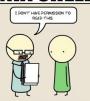

# **ASSEMBLY**

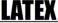

# HTML

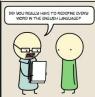

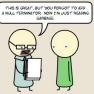

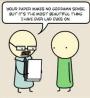

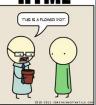

► Really nicely formatted text.

- ► Really nicely formatted text.
- ► Really *really* nicely formatted text.

- ► Really nicely formatted text.
- ► Really *really* nicely formatted text.
- ► Nicely done bibliographies.

- ► Really nicely formatted text.
- ► Really really nicely formatted text.
- ► Nicely done bibliographies.
- ► Really good mathematics.

- ► Really nicely formatted text.
- ► Really *really* nicely formatted text.
- ► Nicely done bibliographies.
- ► Really good mathematics.
- ► Very powerful and extensible.

- ► Really nicely formatted text.
- ► Really *really* nicely formatted text.
- ► Nicely done bibliographies.
- ► Really good mathematics.
- ► Very powerful and extensible.
- ► Flexible.

#### Flexible

- ▶ make documents.
- ► make spreadsheets.
- make graphs.
- ► make presentations!
- ► (and more)

#### Scales Well

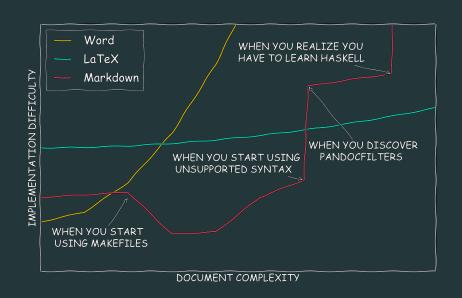

#### Who Uses It?

Aside from the obvious (Math, CS, Eng. . . ), take a look at "What professions use  $T_EX/\LaTeX$  besides CS?" on tex.stackexchange and find:

- Accountant
- Book Writer
- Contract Attorney
- Gemanwings, a German low-cost airline
- ► Video game producer
- ► Bible publishing
- Earth Sciences

- ▶ Chemist
- Philologists
- ► Art Historian
- Psychology
- ► Product Catalogues
- ► Linguists
- Economics

#### How does it work?

- write in plain text with some that describe its structure and meaning.
- ► LATEX processes your text and commands to produce a document.

Mandy makes marshmallows \emph{mostly} on Mondays.

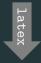

Mandy makes marshmallows *mostly* on Mondays.

```
\begin{itemize}
    \item Geese
    \item Parades
    \item Bad ideas
\end{itemize}
```

```
► Geese
```

- ▶ Parades
- ► Bad ideas

```
\begin{equation}
\alpha + e^2 - 1
\end{equation}
```

$$\alpha + e^2 - 1 \qquad (1)$$

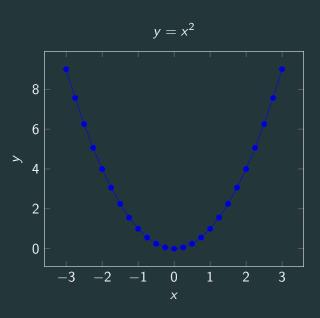

```
\[
\lim_{x\to 0}{\frac{e^x-1}{2x}}
\overset{\left[\frac{0}{0}\right]}{\underset{\mathrm_j}
\( \H)}{=}}
\lim_{x\to 0}{\frac{e^x}{2}}={\frac{1}{2}}
\]
```

$$\lim_{x\to 0}\frac{e^x-1}{2x}\stackrel{\left[\frac{0}{0}\right]}{\stackrel{=}{\mathbb{H}}}\lim_{x\to 0}\frac{e^x}{2}=\frac{1}{2}$$

# Other examples: THE IMPORTANT ONE

# Other examples: THE IMPORTANT ONE

```
@article{Neftci2019,
  author={Neftci, Emre O. and Averbeck, Bruno B.},
  title={Reinforcement learning in artificial and
  → biological systems},
  journal={Nature Machine Intelligence},
  year={2019},
  volume={1}, number={3}, pages={133-143},
  doi={10.1038/s42256-019-0025-4},
  url={https://doi.org/10.1038/s42256-019-0025-4}
@article{Zhang200,
  author={Shaowu Zhang, Akiko Mizutani, and Mandyam V.

→ Srinivasan },

  year={2000},
  title={Research Maze Navigation by Honeybees: Learning
  → Path Regularity},
  publisher={Australian National University},
  journal={Learning \& Memory}
```

## Other examples: THE IMPORTANT ONE

There is this really cool paper on honey bees learning how to navigate a maze [1] you should check it out. While you are there be sure to notice [2]

- Akiko Mizutani Shaowu Zhang and Mandyam V. Srinivasan. Research maze navigation by honeybees: Learning path regularity.
  - Learning & Memory, 2000.
- Emre O. Neftci and Bruno B. Averbeck.
  Reinforcement learning in artificial and biological systems.

  Nature Machine Intelligence, 1(3):133–143, 2019.

# Attitude adjustment

- ► Your commands describe "what it is" not "how it looks".
- ► Focus on your content.

#### The structure of a command

- ► Commands in LATEX start with , followed by their name.
  - ▶ e.g.
- They have required arguments in curly braces ({})▶ e.g.
- ► Optional arguments are in square braces ([])
  - ► e.g. \includegraphics[scale=0.5]{file}

#### **Environments**

- ► Environments allow you to use commands you wouldn't otherwise have access to.

# A minimal LATEX document

```
\documentclass{article} % What type of document?
% Preamble
\begin{document}
Hello World! % Rest of your content...
\end{document}
```

# Typesetting Text

```
Just type your text.

Spaces don't matter.

'single' `double''

\\\
\$\#\%\&\textbackslash!

Just type your text.

Spaces don't matter.

'single' "double"

$#%&\!
```

# Typesetting Math

► To let latex know you want to make things pretty math style you must enclose text with \( x^2+\frac{1}{2} \)

This produces  $x^2 + \frac{1}{2}$ 

or for a single centered line (not inline)
\[ x^2+\frac{1}{2} \]

This produces

$$x^2 + \frac{1}{2}$$

# Typesetting Math examples

```
symbols can become nice \(xyz\) \\ access to cool symbols \(X\in \hookrightarrow Y\) \\ notation \hookrightarrow \(\sum_{k=0}^{\infty}x\)
```

symbols can become nice xyz access to cool symbols  $X \in Y$  notation  $\sum_{k=0}^{\infty} x$ 

## Programmers Are Lazy

Programmers are lazy. Programmers create IDEs to make their life easier. IDEs often support extensions. Extensions exist for LATEX...

- Autocompletion
- ► Snippets
- Keybindings
- ▶ and more...

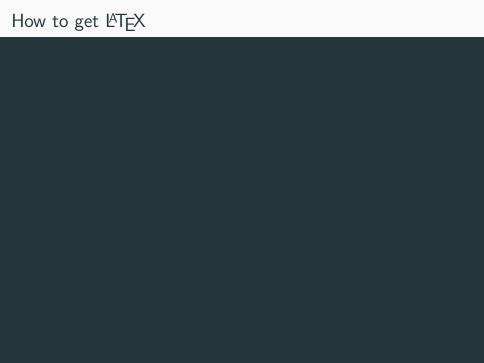

# How to get LATEX

- ▶ Overleaf
- ▶ MikTeX
- ▶ MacTeX
- ► TeXLive (sudo apt install texlive-full)